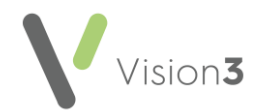

## **Vision 3 Housekeeping Checklist - England, Wales and Northern Ireland**

This printable checklist details the tasks you should regularly perform within your clinical system if you are in England, Wales or Northern Ireland.

It is designed to be printed and completed as a record of housekeeping activity.

This checklist should be used alongside the on-line help, see Vision 3 Housekeeping Checklist - [England, Wales and Northern Ireland](https://help.cegedim-healthcare.co.uk/Vision_Front_Screen_Help_Centre/Content/Front_Screen_Help/House-keeping/House-keeping_E_W_NI.htm) in the **Vision 3 Front Screen Help Centre**

**Remember** - Your system is updated on a regular basis. It is your responsibility to ensure you are using the latest version of this checklist.

## **Date of check**:

## **Vision 3 Checklist**

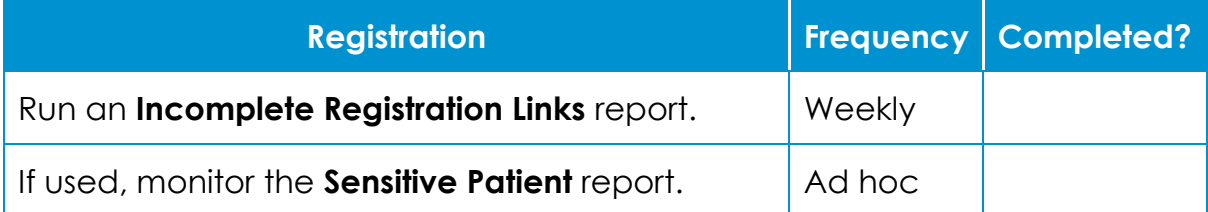

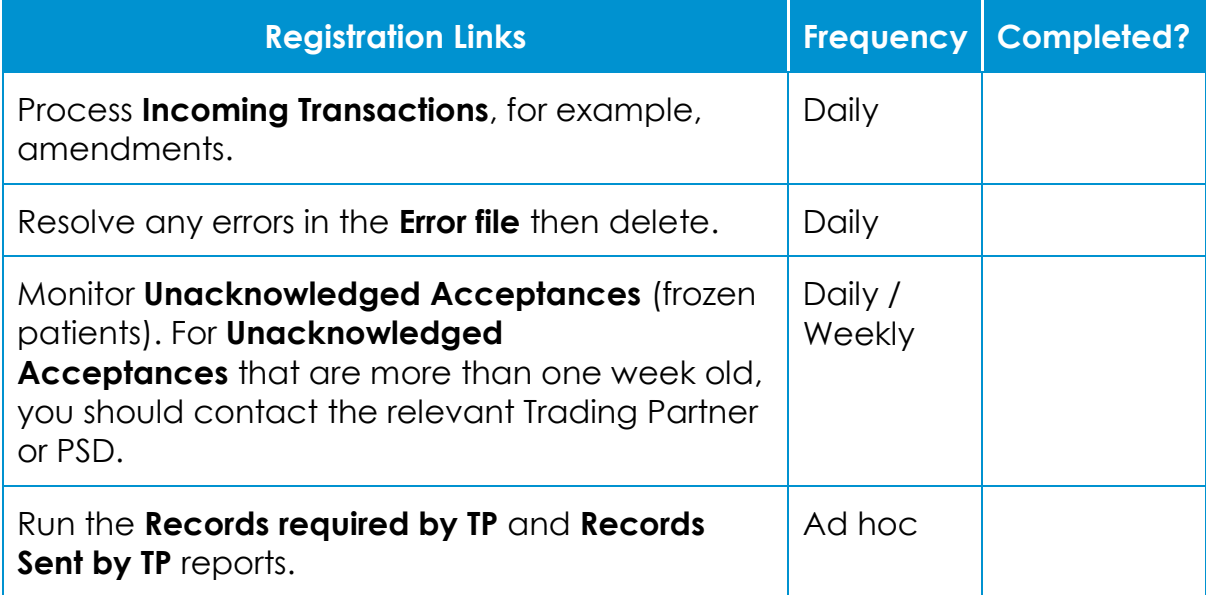

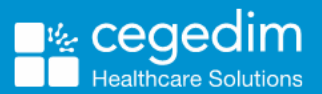

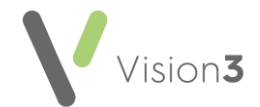

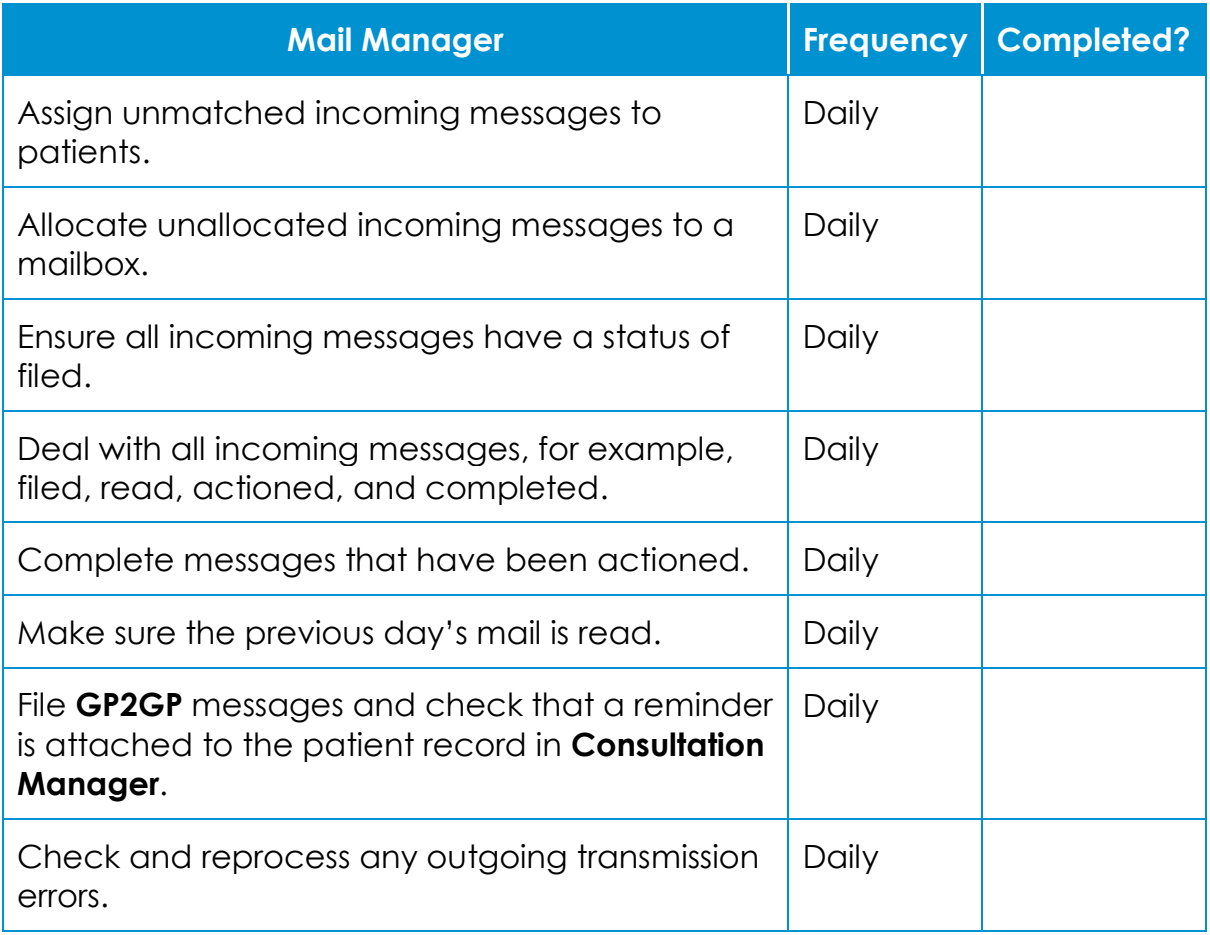

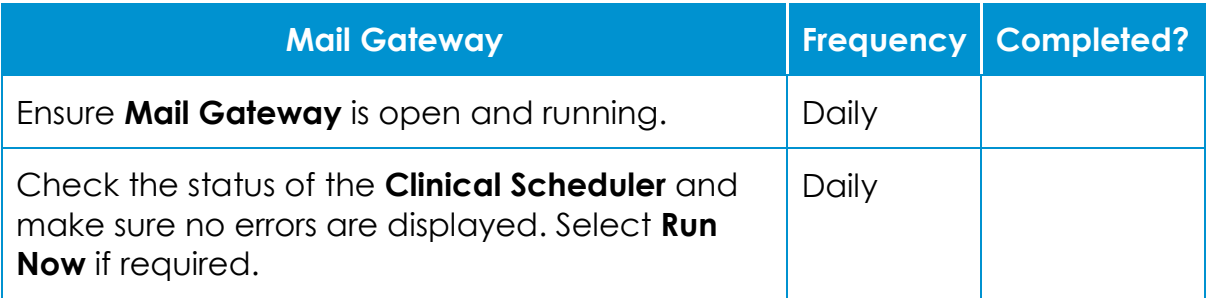

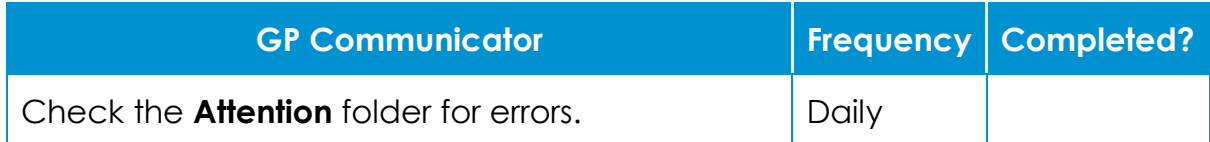

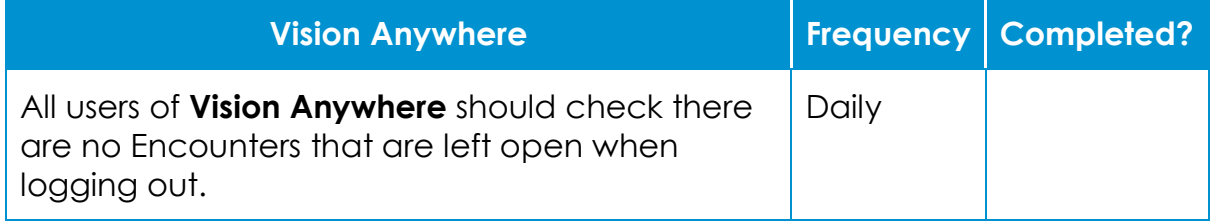

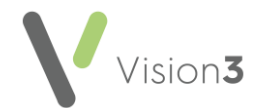

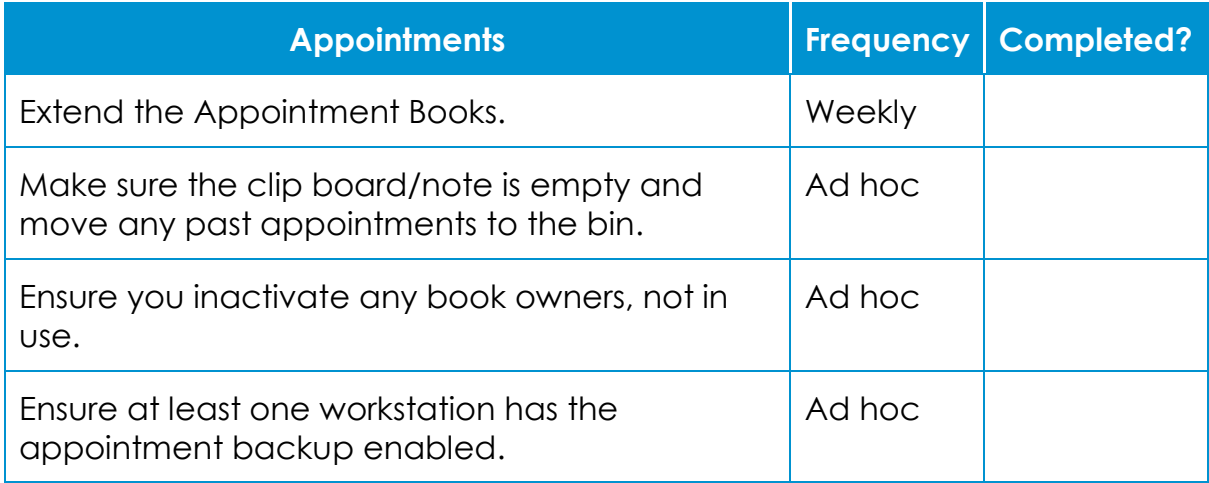

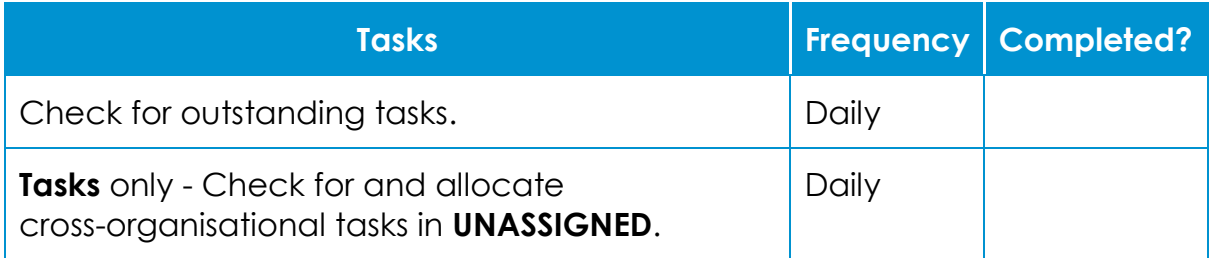

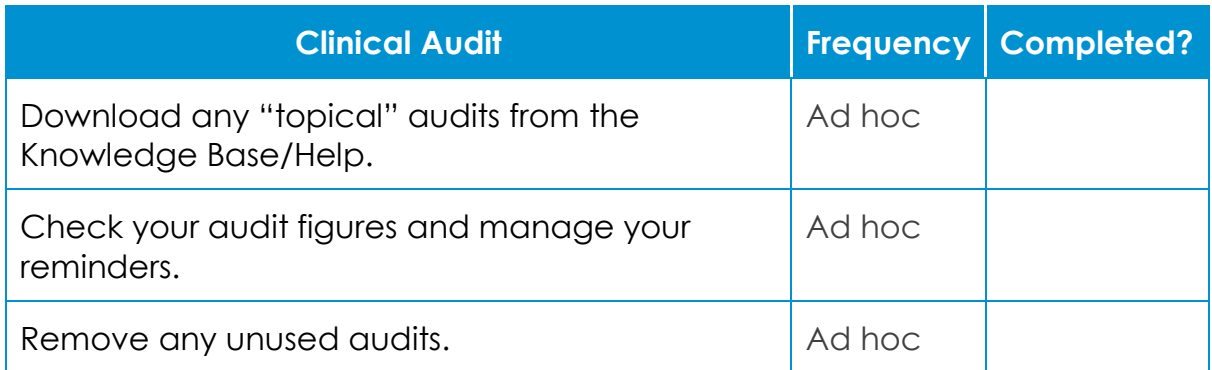

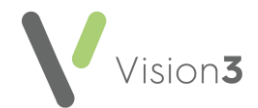

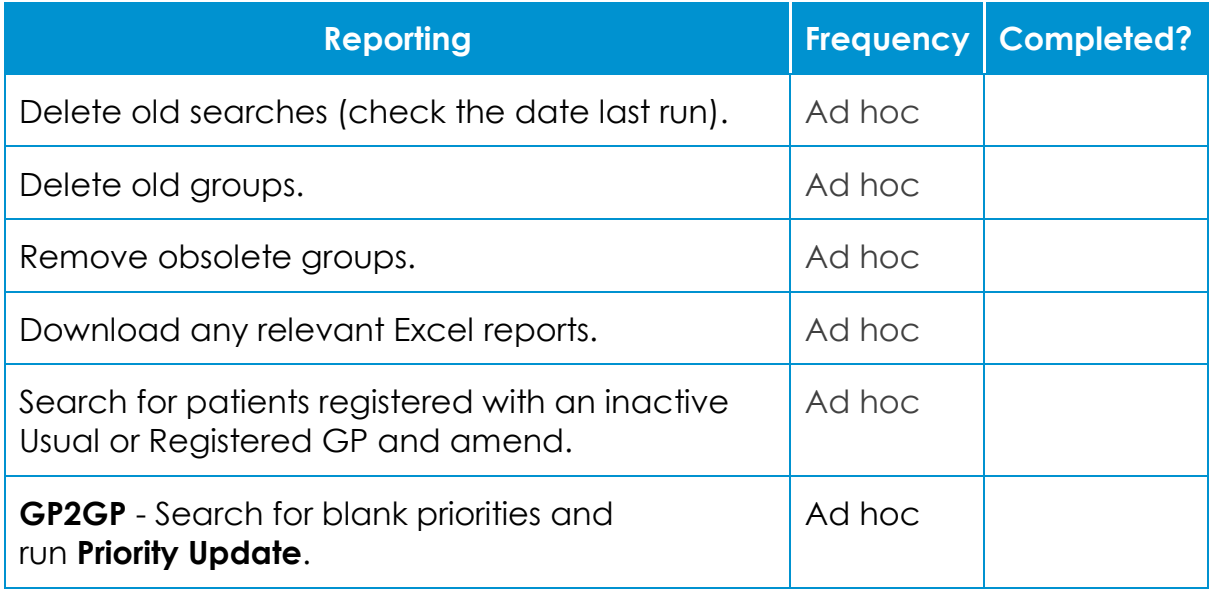

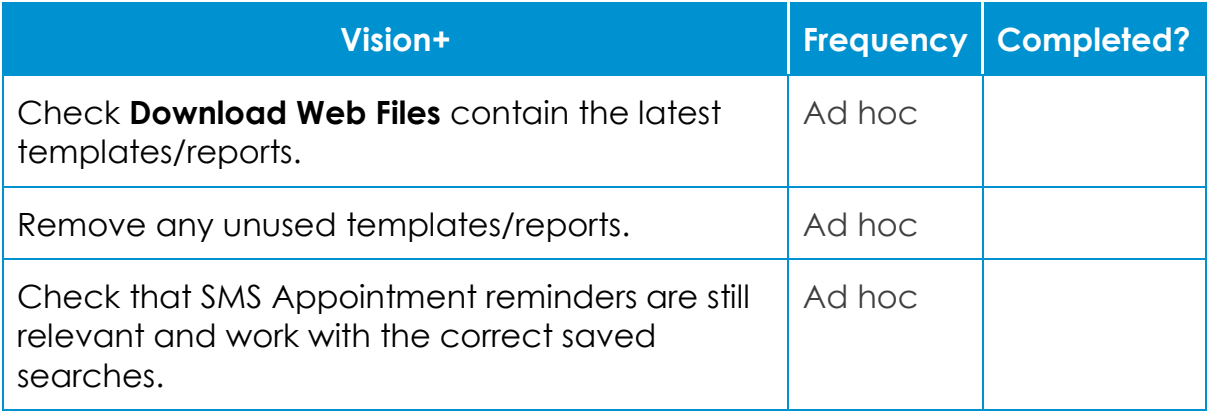

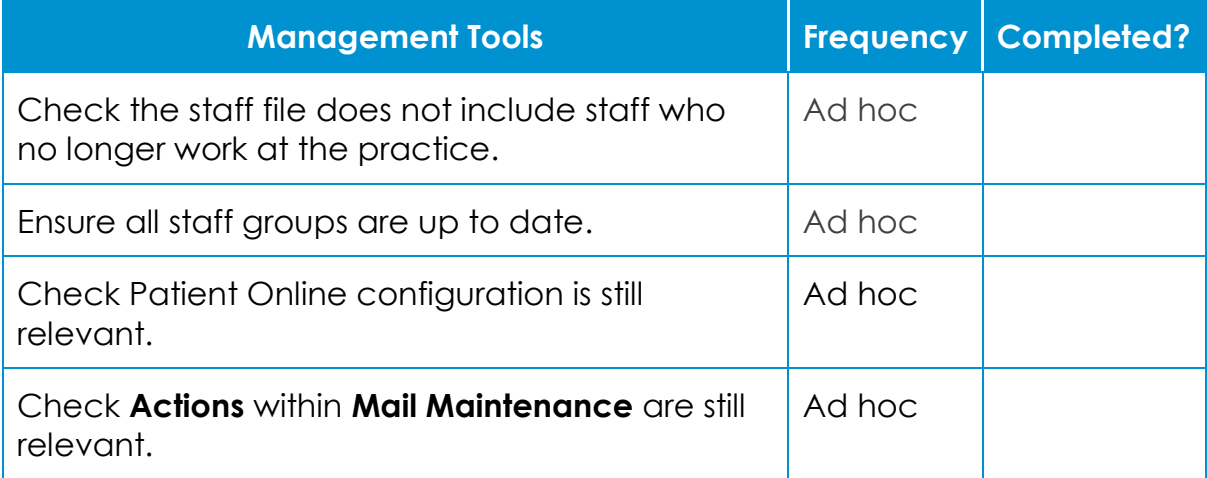

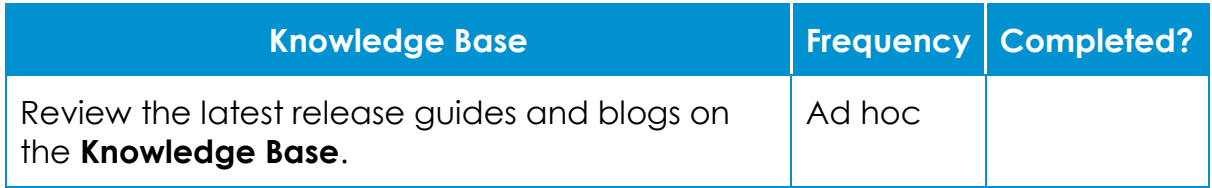

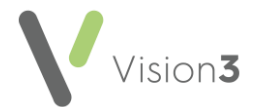

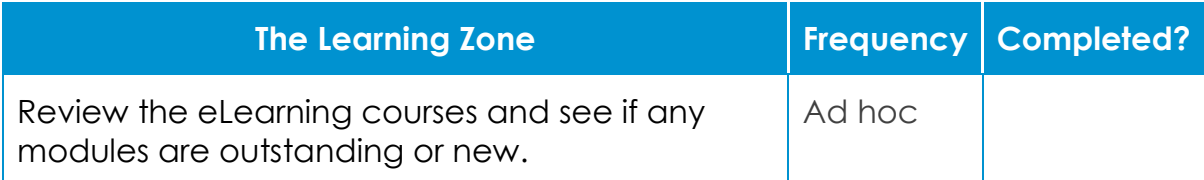

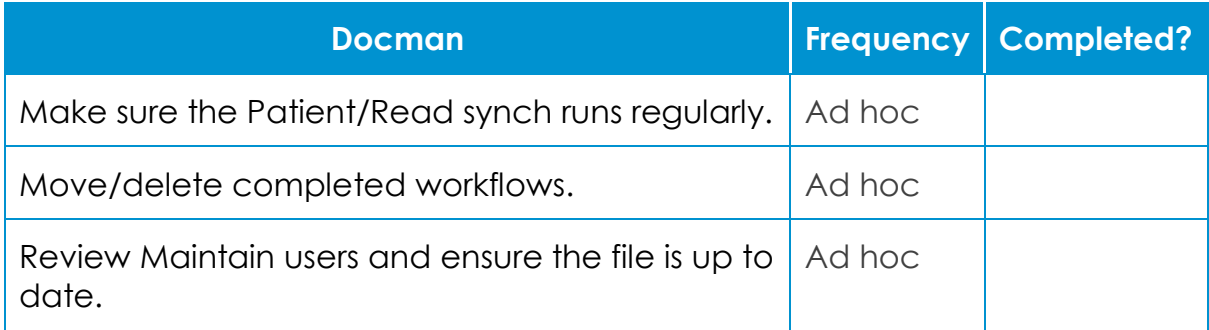

## **System Checklist**

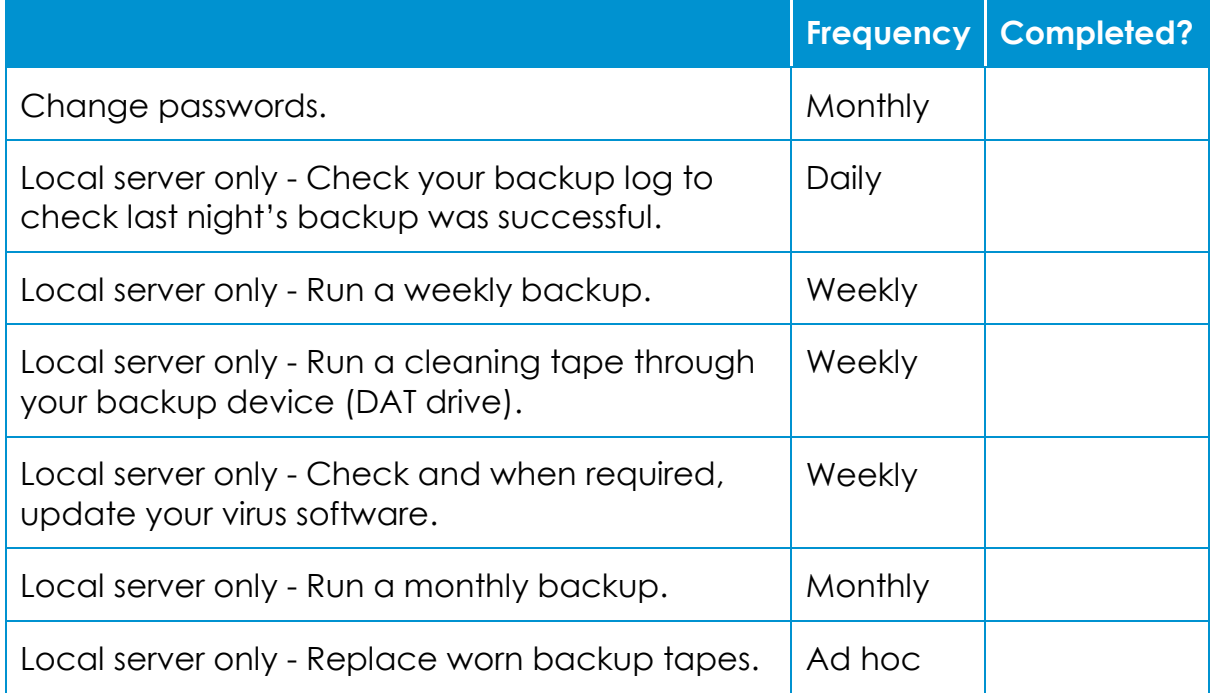